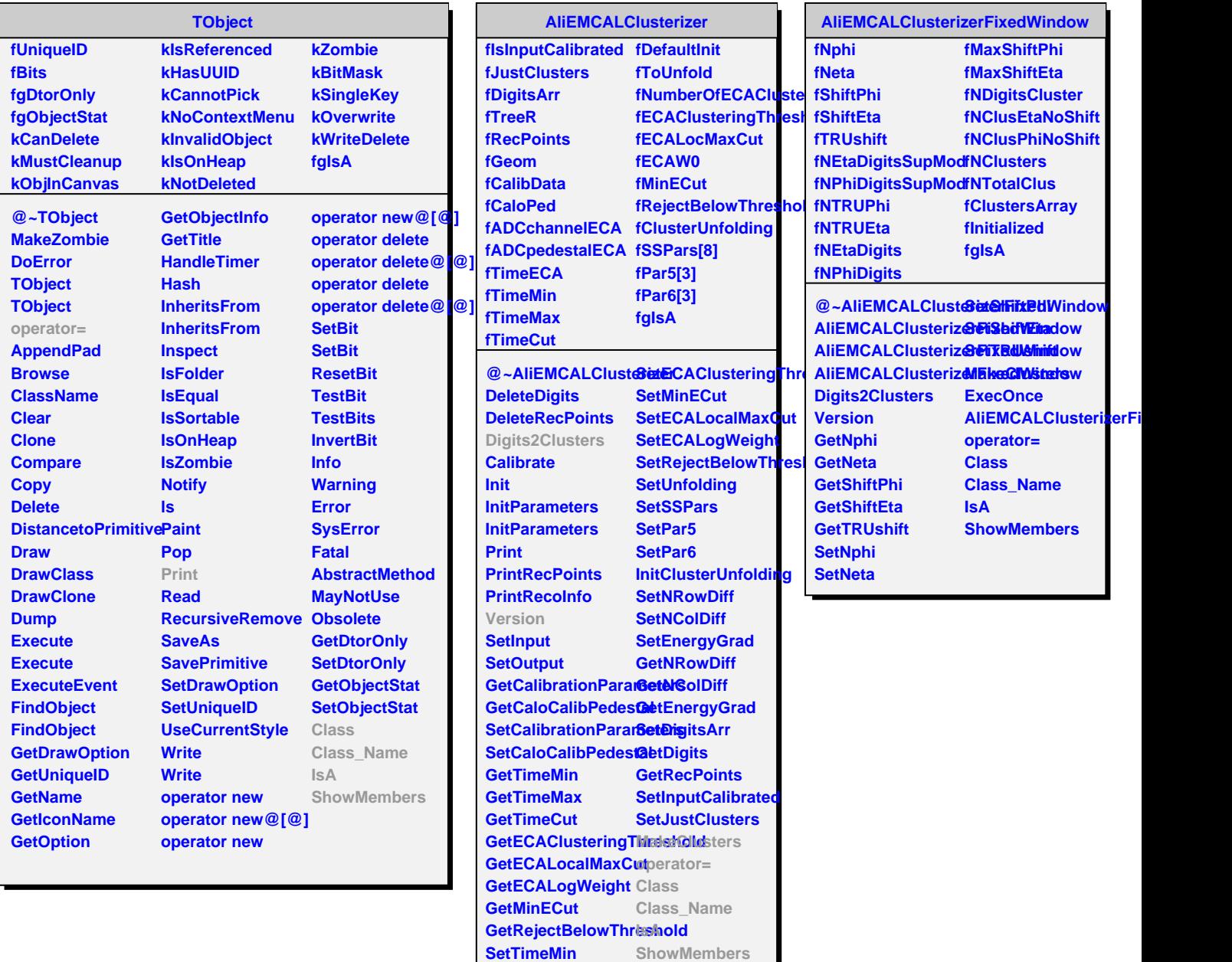

**SetTimeMax SetTimeCut**